# **Watermark.Scale**

### **Description**

Sets or returns the size of a watermark image as a percentage of its actual size in the source file.

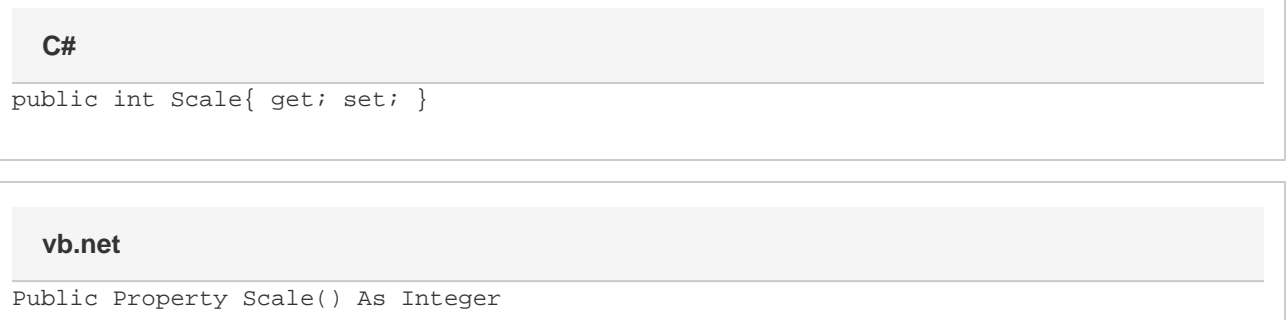

### **Examples**

#### **C#**

```
WordApplication app = new WordApplication();
 Document doc = app.Create();
 Watermark wmark = doc.Watermark;
 wmark.Image = File.Open("somepic.gif");
 wmark.Scale = 75;
```
### **C#**

```
Dim app As New WordApplication()
Dim doc As Document = app.Create()
 Dim wmark As Watermark = doc.Watermark
 wmark.Image = File.Open("somepic.gif")
 wmark.Scale = 75
```
## **Examples**